# **Análise Multivariada**

Lupércio França Bessegato Dep. Estatística/UFJF

### **Roteiro**

- 1. Introdução
- 2. Vetores Aleatórios
- 3. Normal Multivariada
- 4. Componentes Principais
- 5. Análise Fatorial
- 6. Análise de Conglomerados
- 7. Referências

**Distribuição Normal Multivariada**

### **Normal Multivariada**

• Suponha que tenhamos  $p$  variáveis  $X_1, X_2, ..., X_p$ 

- $\sqrt{\text{Vector}}$  de componentes  $\mathbf{X}' = [X_1, X_2, \dots, x_p](\underline{X}')$
- $\sqrt{\text{Vector de médias: } \pi' = [\mu_1, \mu_2, ..., \mu_p][\pi']}$
- $\sqrt{\text{Matrix}}$  de variâncias e covariâncias<br>  $\lceil \sigma_{11} \sigma_{12} \cdots \sigma_{1p} \rceil$

$$
\Sigma_X = \begin{bmatrix} \begin{array}{cccc} \circ_{11} & \circ_{12} & \circ_{1p} \\ \circ_{22} & \cdots & \circ_{2p} \\ \vdots & \vdots & \ddots & \vdots \\ \circ & \circ_{pp} & \end{array} \end{bmatrix}
$$

- √ Variância da variável aleatória *X<sup>i</sup>* : √ Covariância entre Variáveis *X<sup>i</sup>* e *X<sup>j</sup>* :
- **Função de Densidade de Probabilidade** • Distribuição Normal Univariada: distância quadrática padronizada  $f_X(x) = \frac{1}{\sqrt{2\pi\sigma^2}} \exp\left\{-\frac{1}{2}\left(\frac{x-\mu}{\sigma}\right)^2\right\}$ • Distribuição Normal Multivariada:  $f_{\mathbf{X}}(\mathbf{x}) = \frac{1}{(2\pi)^{p/\!2\!}} \exp\left\{-\frac{1}{2}\left(\mathbf{x}-\boldsymbol{\mu}\right)'\!\sum_{\mathbf{X}}\!^{-1}\left(\mathbf{x}-\boldsymbol{\mu}\right)\right\}$ distância generalizada Padronização volume sob superfície quadrática padronizada

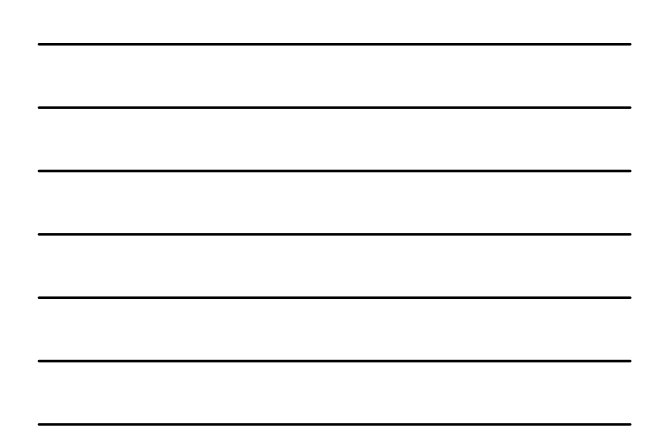

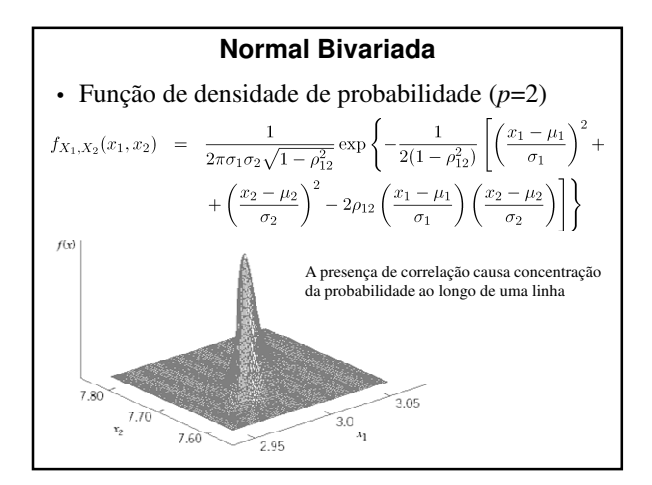

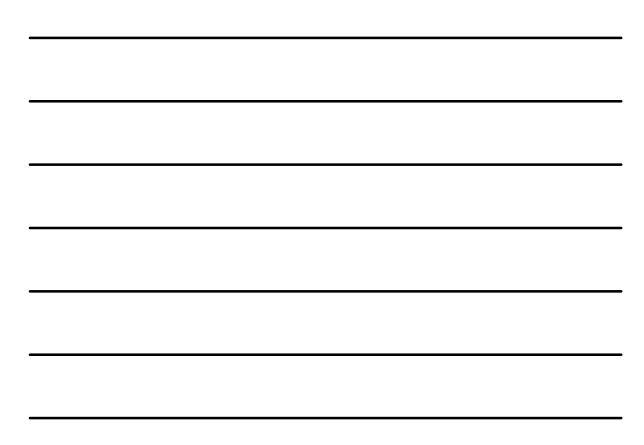

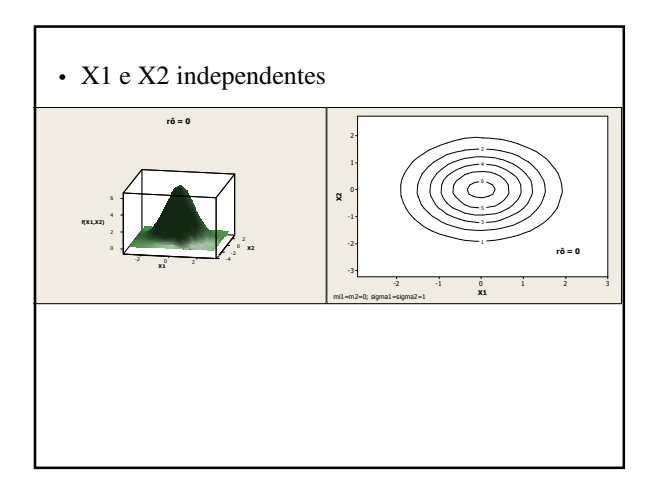

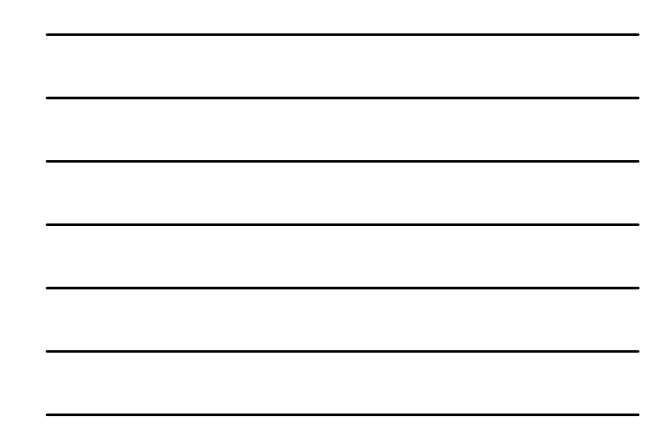

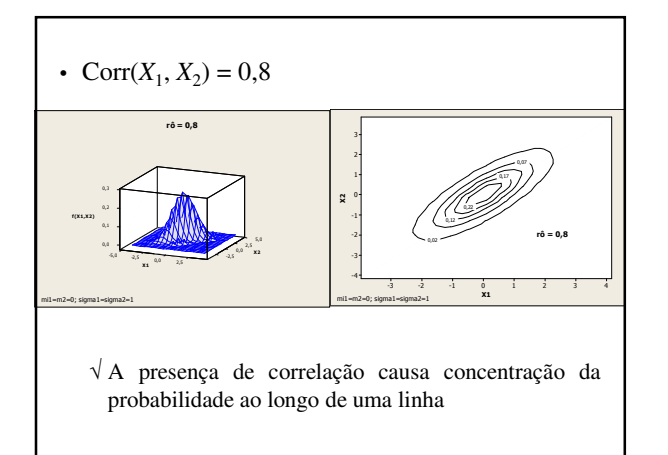

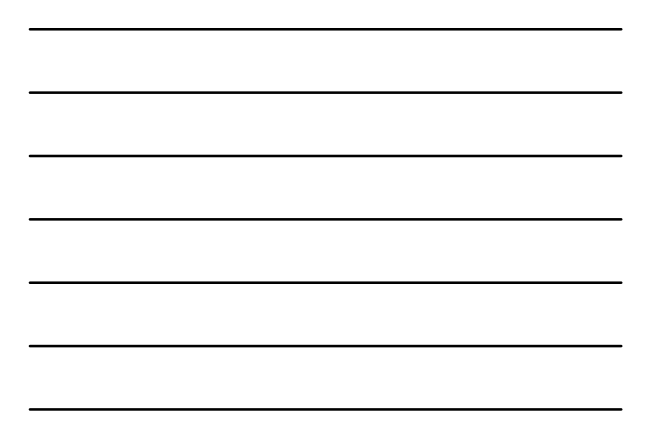

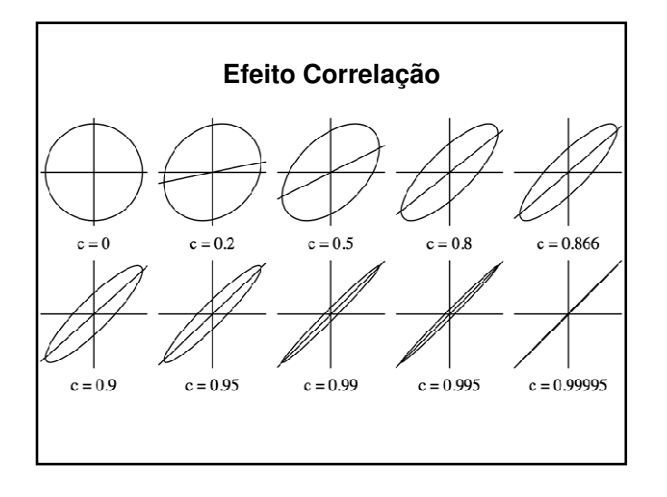

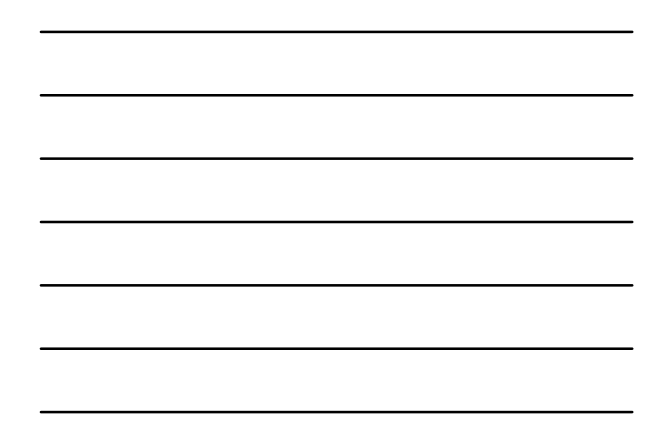

# **Vetor de Média Amostral**

- Suponha uma amostra aleatória de uma distribuição normal multivariada  $x_1, x_2, ..., x_n$ *x*i : i-ésimo vetor amostral  $x_i' = [x_{i1}, x_{i2}, ..., x_{ip}]$
- Vetor de médias amostrais

 $\bar{\mathbf{x}} = \frac{1}{n} \sum_{i=1}^{n} \mathbf{x}_i$ 

Matrix de Variâncias e Covariâncias

\nAmostral

\nS = 
$$
\frac{1}{n} \sum_{n=1}^{n} (x - \bar{x}) (x - \bar{x})
$$

$$
\mathbf{S} = \frac{1}{n-1} \sum_{i=1}^n (\mathbf{x}_i - \mathbf{x}) (\mathbf{x}_i - \mathbf{x})
$$

• Variâncias Amostrais (diagonal de S)

$$
S_{jj} = \frac{1}{n-1} \sum_{i=1}^{n} (x_{ij} - \bar{x}_j)^2 \ \ j = 1, 2, \dots, p
$$

• Covariâncias amostrais

$$
S_{jk} = \frac{1}{n-1} \sum_{i=1}^{n} (x_{ij} - \bar{x}_j) (x_{ij} - \bar{x}_k)
$$

 $\cdot \bar{x}$  e s são estimadores não-viciados de m e S, respectivamente

> $E\left[ \bar{\mathbf{X}} \right] = \boldsymbol{\mu}$  $E[\mathbf{S}] = \Sigma$

## **Verificação da Hipótese de Normalidade**

### **Distribuições Bivariadas – Verificação da Normalidade**

- Diagrama de dispersão de pares de variáveis:
	- √ Observações provenientes de normal mulvariada:
		- cada distribuição bivariada será normal
		- plot dos pontos bivariados observados devem exibir padrão global aproximadamente elíptico
- O conjunto de observações bivariadas tais que  $(x-\mu)S^{-1}(x-\mu) \leq \chi_2^2(0,5)$  tem probabilidade 0,5
	- √ Devemos esperar a mesma percentagem (50%) de valores amostrais estejam internos (ou sobre) a elipse

### **Exemplo 4.12 – Dados Empresas**

- Dados sobre 10 maiores indústrias americanas (na época)
	- √ Variáveis:
		- X1: vendas
		- X2: lucros
	- √ Banco de dados: *BD\_multivariada.xls/industrias\_usa*

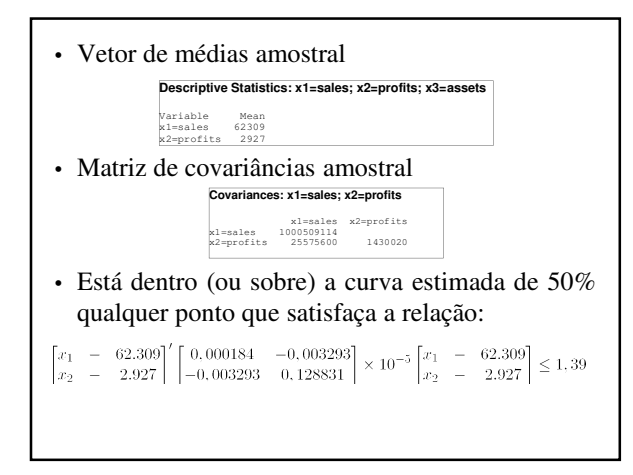

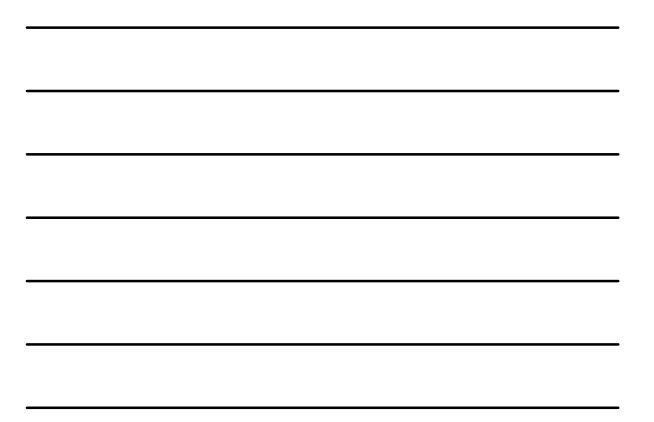

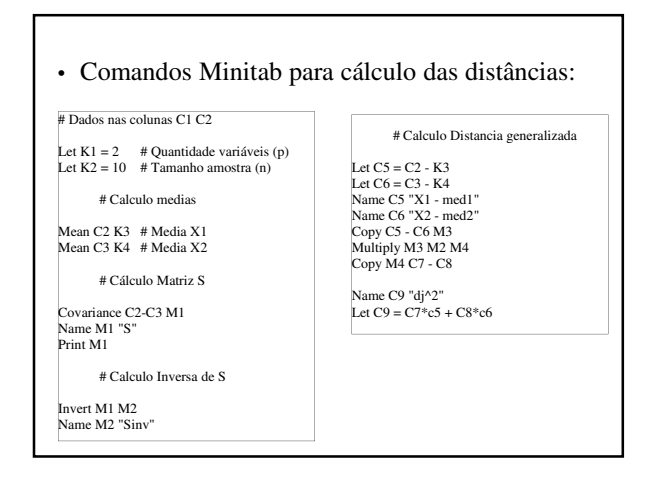

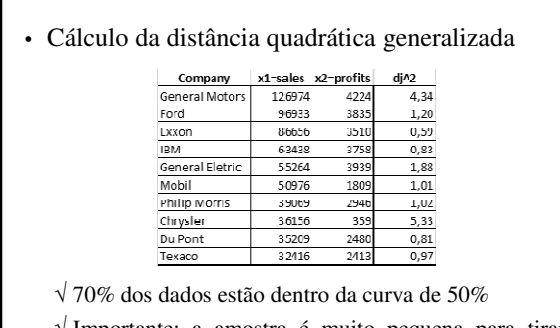

Г

√ Importante: a amostra é muito pequena para tirar conclusões

### **Distâncias Quadráticas Generalizadas**

• Método mais formal para julgar a normalidade √ Distância estatística de cada ponto amostral ao centróide de todas as observações

 $d_j^2 = (\mathbf{x}_j - \bar{\mathbf{x}})^{\prime} \mathbf{S}^{-1} (\mathbf{x}_j - \bar{\mathbf{x}}), \quad j = 1, 2 \dots n.$ 

√ Pode ser usada para *p* ≥ 2

√ **x**<sub>1</sub>, **x**<sub>2</sub>, ..., **x**<sub>n</sub>: observações amostrais

- Se população for normal multivariada e *n* e (*n p*) forem suficientemente grandes
	- √ Cada uma das distâncias quadráticas deveria se comportar como uma variável aleatória  $\chi_2$
	- √ Embora essas distâncias não sejam independentes ou exatamente distribuídas como uma  $\chi^2$  é útil plotá-las como se fossem

# **Q-Q Plot**

• Procedimento:

√ Ordenar as distâncias quadráticas:  $-d_{(1)}^2 \leq d_{(2)}^2 \leq ... \leq d_{(n)}^2 \leq$ √ Plotar os pares (*qc,p*((*j* – ½)/*n*), *d*(*j*) 2 ) √ *qc,p*((*j* – ½)/*n*) é o 100(*j* – ½)/*n* percentil superior de uma  $\chi^2$ <sub>p</sub>

## **Exemplo 4.13 – Construindo QQ-Plot**

• Gráfico qui-quadrado das distâncias generalizadas calculadas no Exemplo 4.12 √ Uso de Macro Global do Minitab

## **Macro Global – Características**

- Age diretamente na planilha em uso (planilha global);
- Ao escrever a macro, deve-se saber quais colunas, constantes e matrizes serão usadas ao executar a macro;
- Não executam macros locais
- Alguns comandos dos menus são macros locais

## **Macro Global – Uso**

- Usar quando:
- A tarefa é simples;
- É possível saber os estado da planilha;
- Não necessitar de comandos que são macros locais;

#### **Criando uma Macro**

- Use um processador de texto para escrevê-la;
- Salve-a no sub-diretório MACROS, com extensão .MAC
- Para executar a macro entre com: *% nome\_da\_macro*
- Se julgar mais conveniente, execute interativamente os comandos e copie-os da janela *Session* ou *History*

### **Criando uma Macro (2)**

- Para mostrar uma linha em branco use o comando *NOTE*
- Se a extensão do arquivo não for .MAC, digite o nome e a extensão do arquivo
- Caso o arquivo tenha sido salvo em outro diretório, especifique seu caminho
- (*% caminho\_do\_arquivo\nome\_da\_macro*)

### **Estrutura Macro Global**

• Uma macro global segue a seguinte estrutura:

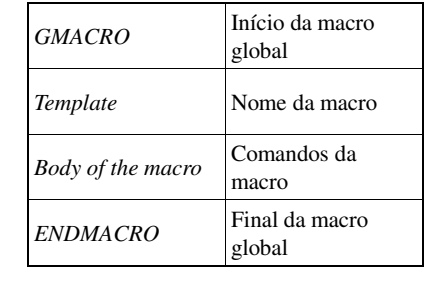

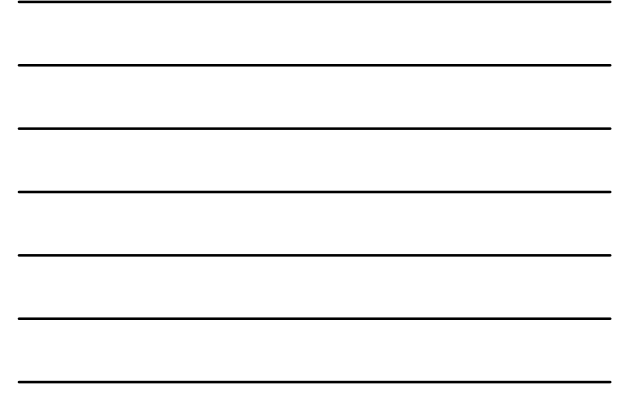

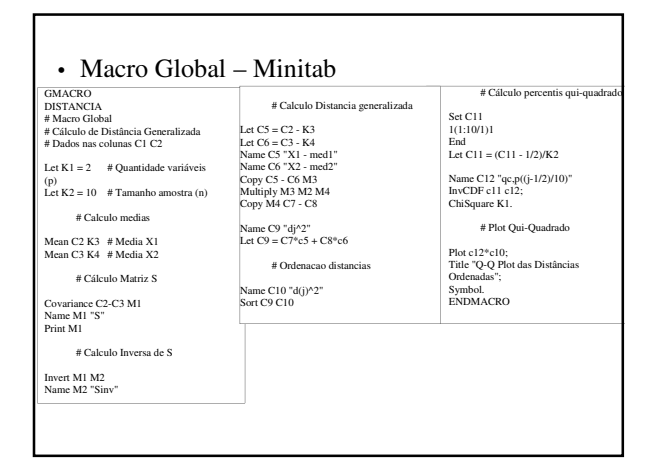

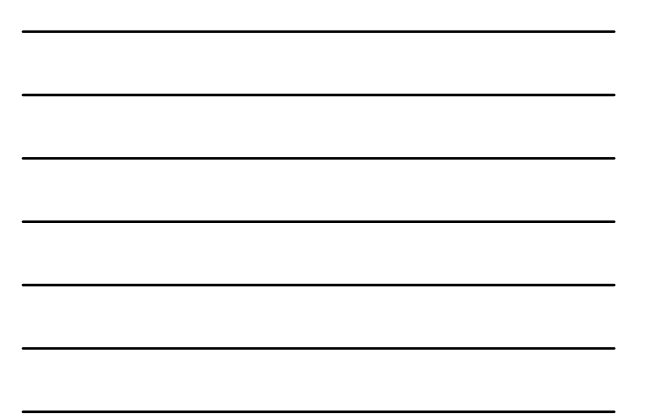

### **Execução da Macro**

- Para executar, digite *%nome\_da\_macro;* √ Ex. Entre *%analise*
- Se a extensão do arquivo não for MAC deve-se digitá-la também;
- Ao ser executada, o Minitab procura a macro primeiro no diretório atual e depois no subdiretório MACROS
	- √ Caso a macro não esteja salva em um desses diretório, deve-se especificar o caminho até ela.

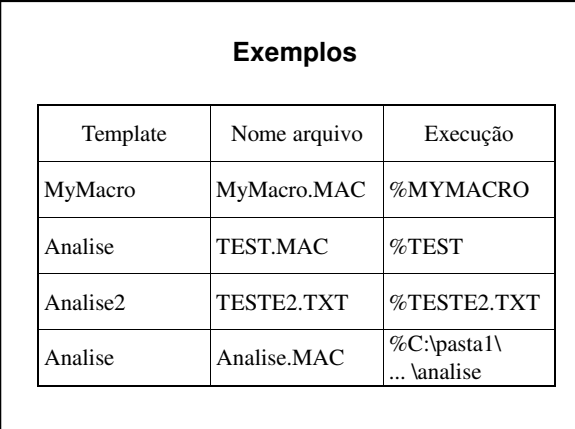

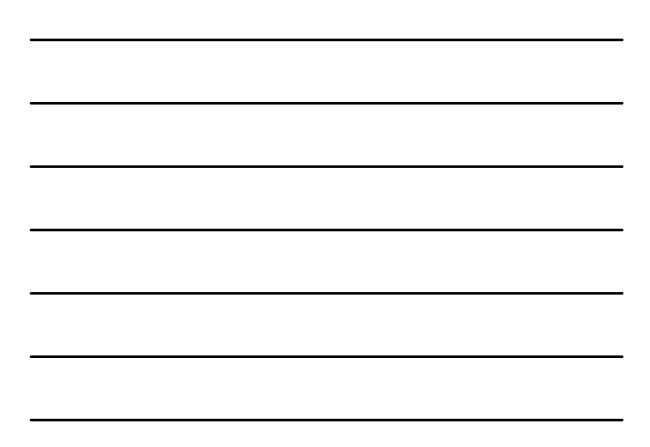

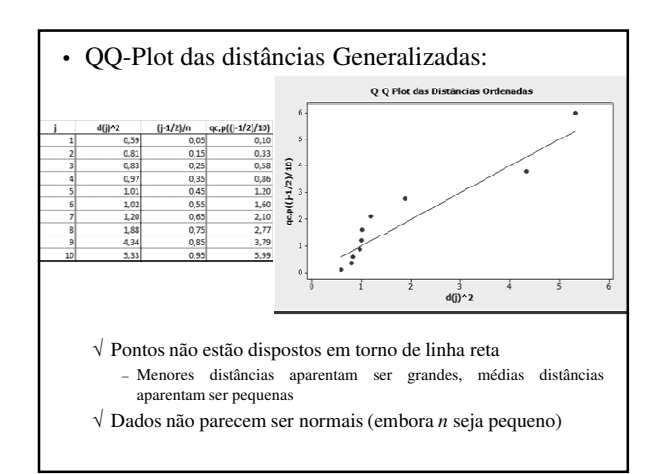

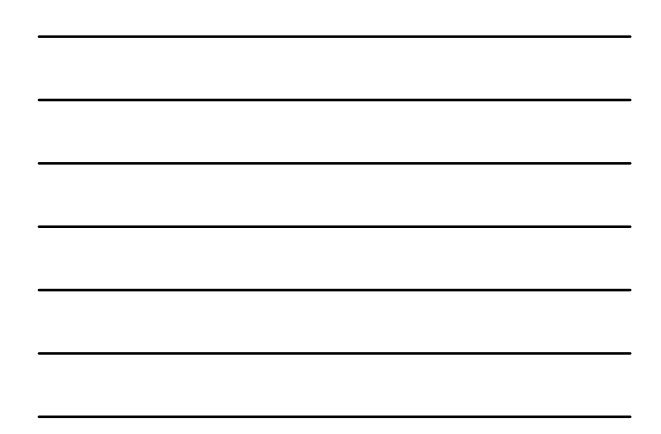

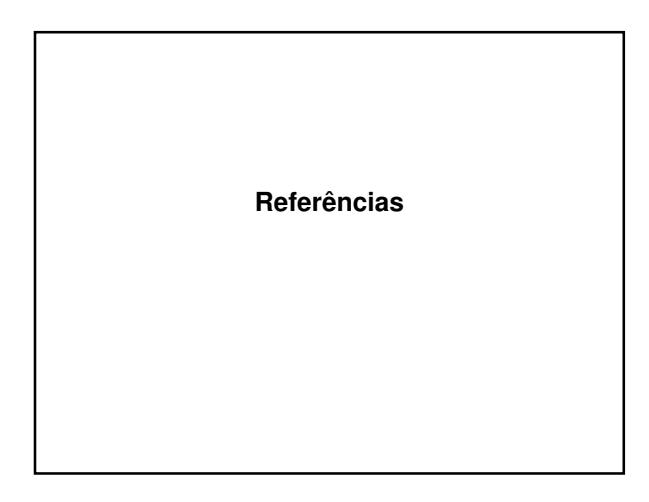

## **Bibliografia Recomendada**

- JOHNSON, R. A.; WINCHERN, D. W. *Applied Multivariate Statistical Analysis*. Prentice Hall, 1998
- MINGOTI, D.C. *Análise de Dados através de Métodos de Estatística Multivariada*. Ed. UFMG, 2005.
- LATTIN, J.; CARROLL, J. D.; GREEN, P. E. *Análise de Dados Multivariados*. Cengage, 2011.